## 貸借対照表

八尾シティネット株式会社

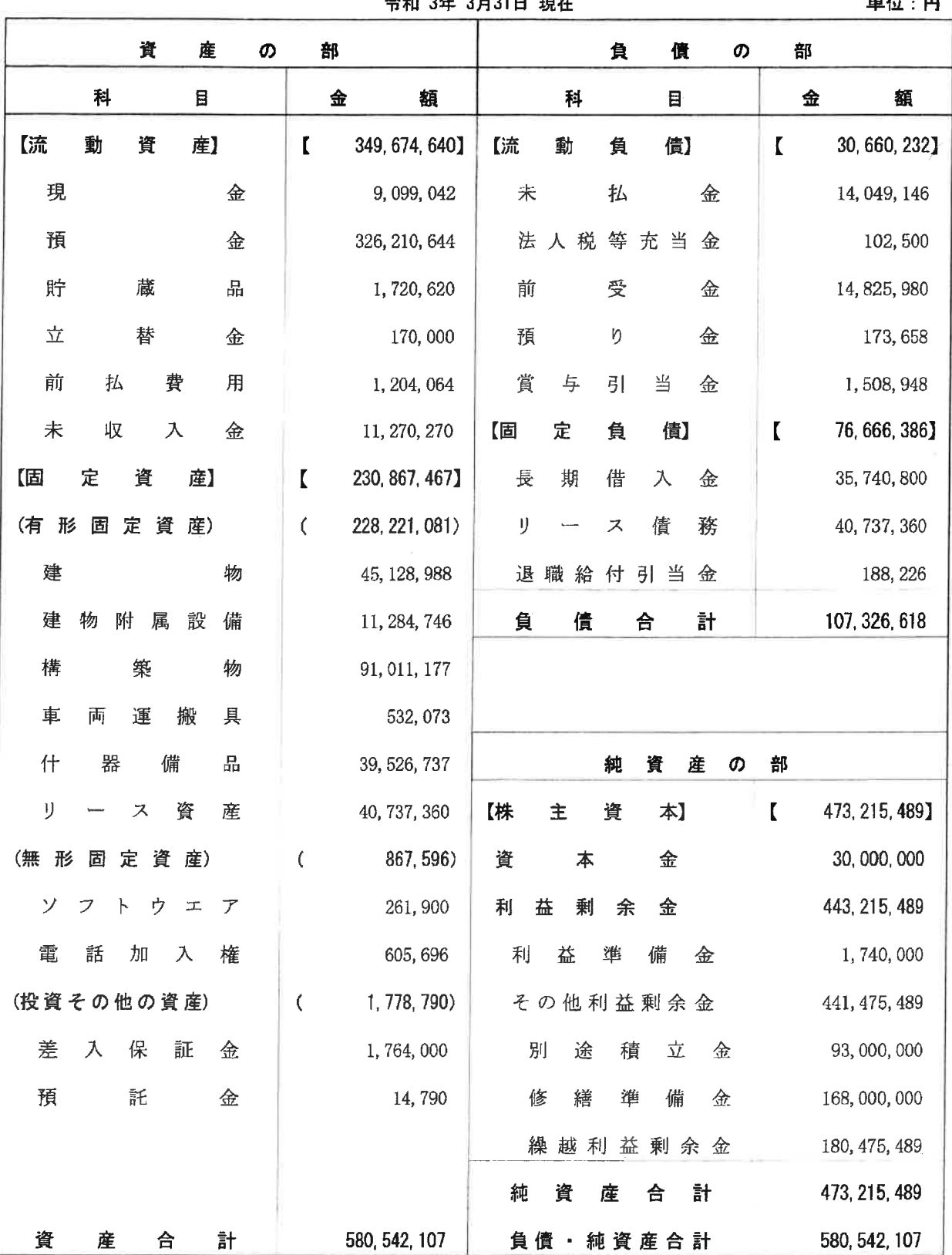

 $247.28210$ 

 $\overline{a}$